## **Juros compostos**

 Sistema em que os juros produzidos por um capital num período incorpora a capital para o cálculo no período seguinte.

### •**Diferença entre juros simples e juros Compostos** (exemplificada)

Capital =  $R$ 1000,00$  durante 10 meses a taxa de 3% am

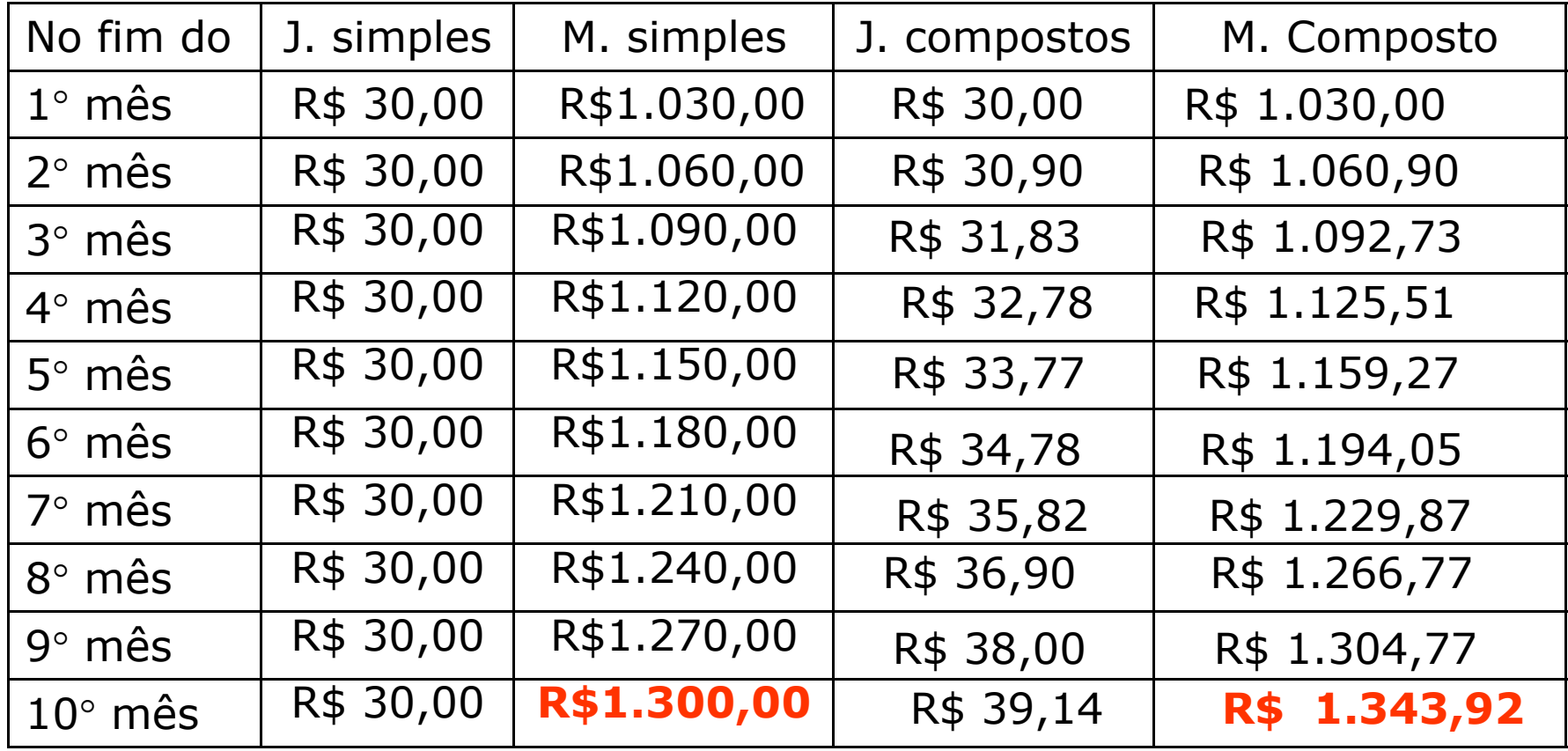

# Montante produzido a juros compostos $\mathsf{M}\,=\,\mathsf{C}\,.\,(\,1\,\,+\,\mathsf{i}\,)^{\mathsf{n}}$

Ex.. Capital =  $R$$  1000,00 durante 10 meses a taxa de 3% am

$$
M = 1000 \times (1 + 0.03)^{10} = 1000 \times 1.343916379
$$
  

$$
M = R$ 1.343.92
$$

Nas calculadoras cientificas a potência é calculada usando-se a tecla Y<sup>x</sup> ou ^

No exemplo **1 + 0,03 YX 10 x 1000** ou **1000x(1+0,03)^10**

O montante de juros compostos pode ser calculado noExcel pela formula: **=VF(i%;n;;-C)** No exemplo acima =VF(3%;10;;-1000)

O montante de juros compostos na calculadora hp financeiraNo exemplo devemos digitar:**f clear FIN 10 n 3 i 1000 CHS PV FV**

#### Exercício 47

Qual é a taxa mensal de aplicação de um capital de R\$800,00 para que após 5 meses tenham aos um montante composto de R\$883,26.

M = C.(1+i)<sup>n</sup>  
\n883,26 = 800.(1+i)<sup>5</sup>  
\n
$$
\frac{883,26}{800} = (1+i)^5
$$
\n
$$
\left(\frac{883,26}{800}\right)^{\frac{1}{5}} = (1+i)
$$
\n1,01999 = 1+i

 $=$ 0,01999i<br>I  $i = 2\%$ 

i

Na calculadora

 $(883,26 \div 800)$  ^  $(1 \div 5)$  =

### **Capitalização composta com taxa mista**

Taxa de rendimento é variável.Rendimento da caderneta de poupança.

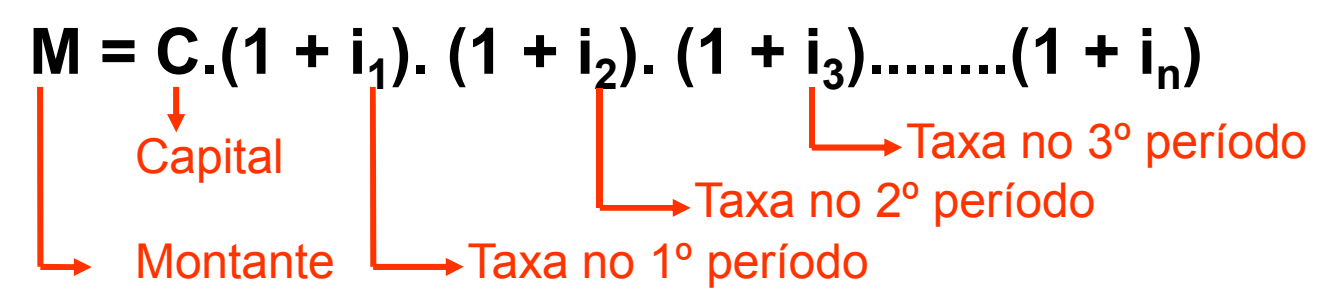

**Exemplo:**R\$ 1.000,00 foi aplicado em uma caderneta de poupança durante 4 meses e os rendimentos mensais a 0,9560%; 0,8245%; 0,9866% e 1,234%.

$$
M = C.(1 + i1), (1 + i2), (1 + i3),(1 + i4)
$$

=1000.(1,009560).(1,008245).(1,009866).(1,01234)

 $M = R$1.040,61$ 

# **Taxa equivalente**

 Duas taxas são equivalentes se para o mesmo capital produz o mesmo montante no mesmo período uma a juros simples e outra a juros compostos.

A equivalência é dada pela expressão:

**ie = (1+ i) n–1**

### **Exemplo**

 Uma taxa de juros composta de 5% am equivale a uma taxaanual de

 $i_e = (1 + i)^n - 1 = (1 + 0.05)^{12} - 1 = 1.795856326 - 1 = 0.705856326$  $0,795856326 \cong 79,59$  %

Se a capitalização tiver taxas variáveis a taxa equivalente será dada por:

# **ie =(1 + i 1). (1 + i2). (1 + i3)........(1 + in) -1**

**Exemplo**: Uma caderneta de poupança durante 4 meses e os rendimentos mensais foram respectivamente iguais a 0,9560%; 0,8245%; 0,9866% e 1,234%. O rendimento emporcentagem nestes 4 meses foi equivalente a:

$$
ie = (1 + i1). (1 + i2). (1 + i3). (1 + i4) – 1 =
$$
  
\n
$$
ie = (1,009560). (1,008245). (1,009866). (1,01234) – 1 =
$$
  
\n
$$
ie = 0,004061087408746 \approx 4,061\%
$$

46) A inflação nos três primeiros meses do ano foi de 2,1%; 1,4% e 1,4%. Qual é taxa acumulada no trimestre

$$
ie = (1 + i1). (1 + i2). (1 + i3) – 1
$$
  
\n
$$
ie = 1,021. 1,014. 1,014) – 1 = 0,049788116
$$
  
\n
$$
i2 = 1,4% = 0,014
$$
  
\n
$$
i3 = 1,4% = 0,014
$$
  
\n
$$
i3 = 1,4% = 0,014
$$

$$
i1 = 2,1\% = 0,021
$$
  

$$
i2 = 1,4\% = 0,014
$$
  

$$
i3 = 1,4\% = 0,014
$$

47) Qual é a taxa mensal equivalente a 12%aa?**ie = (1+ i) n–1** i = 12% aa = 0,12 aa a121 $n=1$ m =  $i_{\text{e}}=1,\!12^{12}-1\!=0,\!00948879$ 1e $=1,12^{12} - 1=0,00948879 = 0,95\%$  am

 $1,12^{\circ}(1:12) -1 = x100 = 0,948879293$ 

### **Taxa real (r) de juros**

Taxa real (r) de juros é a taxa de juros já descontada a inflação

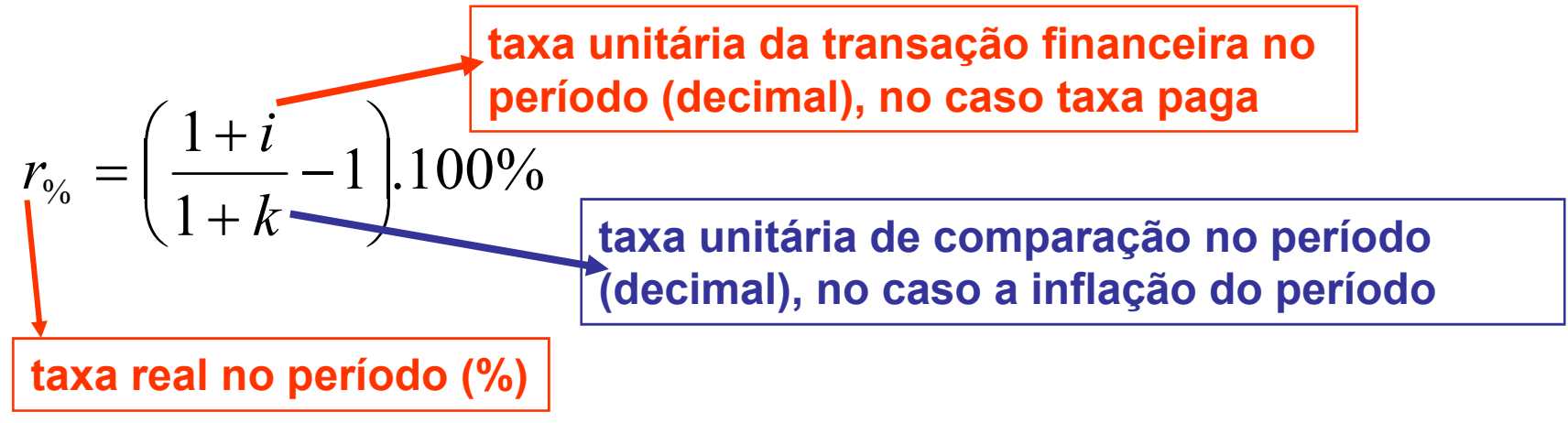

**i = 15% = 0,15**

**Exemplo**: A inflação anual foi de 10%. Se um trabalhador recebe de aumento 15%, qual foi a taxa real de reajuste?

 $1 \, |.100\%$  $1 + k$  )  $\frac{1+i}{1+i}$  $\rm{r_{\rm \phi_{0}}}$  $\dot{\phi}_6 = \left(\frac{1+i}{1+k} - 1\right) .100\% = \left(\frac{1+0.15}{1+0.10} - 1\right) .100\% = 10\% = 0.16$ k = 10% = 0,10 $1 \, |.100\%$  $1 + 0,10$  $=\left(\frac{1+0.15}{1+0.10}-1\right)$ 

$$
r = 4,55\%
$$

#### **Exercícios**

 48) A inflação anual foi de 10%. Se um trabalhador recebe de aumento 9%, qual foi a taxa real de reajuste? $i = 9\% = 0,09$   $k = 10\% = 0,10$ 

$$
r_{\%} = \left(\frac{1+i}{1+k} - 1\right) .100\% = \left(\frac{1,09}{1,10} - 1\right) .100\% \quad \boxed{r = -0.91\%}
$$
  
Perd  
a de 0.91\%

 49) Durante dois meses consecutivos a inflação foi de 9% e 12% respectivamente. Se uma aplicação rendeu 30% no mesmo período qual foi a sua taxa real?

$$
K = ie = (1 + i1). (1 + i2) – 1 = 1,09. 1,12 – 1 = 0,2208
$$
  
\n
$$
r06 = \left(\frac{1 + i}{1 + k} - 1\right).100\% = \left(\frac{1,30}{1,2208} - 1\right).100\% \qquad \boxed{r = 6,49\%}
$$

50) Uma aplicação financeira rende 8% num trimestre enquanto quer a inflação acumulada no mesmo período é de 5%. Calcule o ganho real neste trimestre. $i = 8\% = 0.08$   $k = 5\% = 0.05$ 

$$
\mathbf{r}_{\%} = \left(\frac{1+i}{1+k} - 1\right) .100\% = \left(\frac{1.08}{1.05} - 1\right) .100\% \qquad \boxed{\mathbf{r} = 2.86\%}
$$

51) Uma aplicação financeira rende 12% num trimestre enquanto quer a inflação acumulada no mesmo período é de 8%. Calcule o ganho real neste trimestre. $i = 12\% = 0.12$   $k = 8\% = 0.08$ 

$$
r_{\%} = \left(\frac{1+i}{1+k} - 1\right) .100\% = \left(\frac{1,12}{1,08} - 1\right) .100\% \qquad \boxed{r = 3,70\%}
$$